### Fairy Poppins

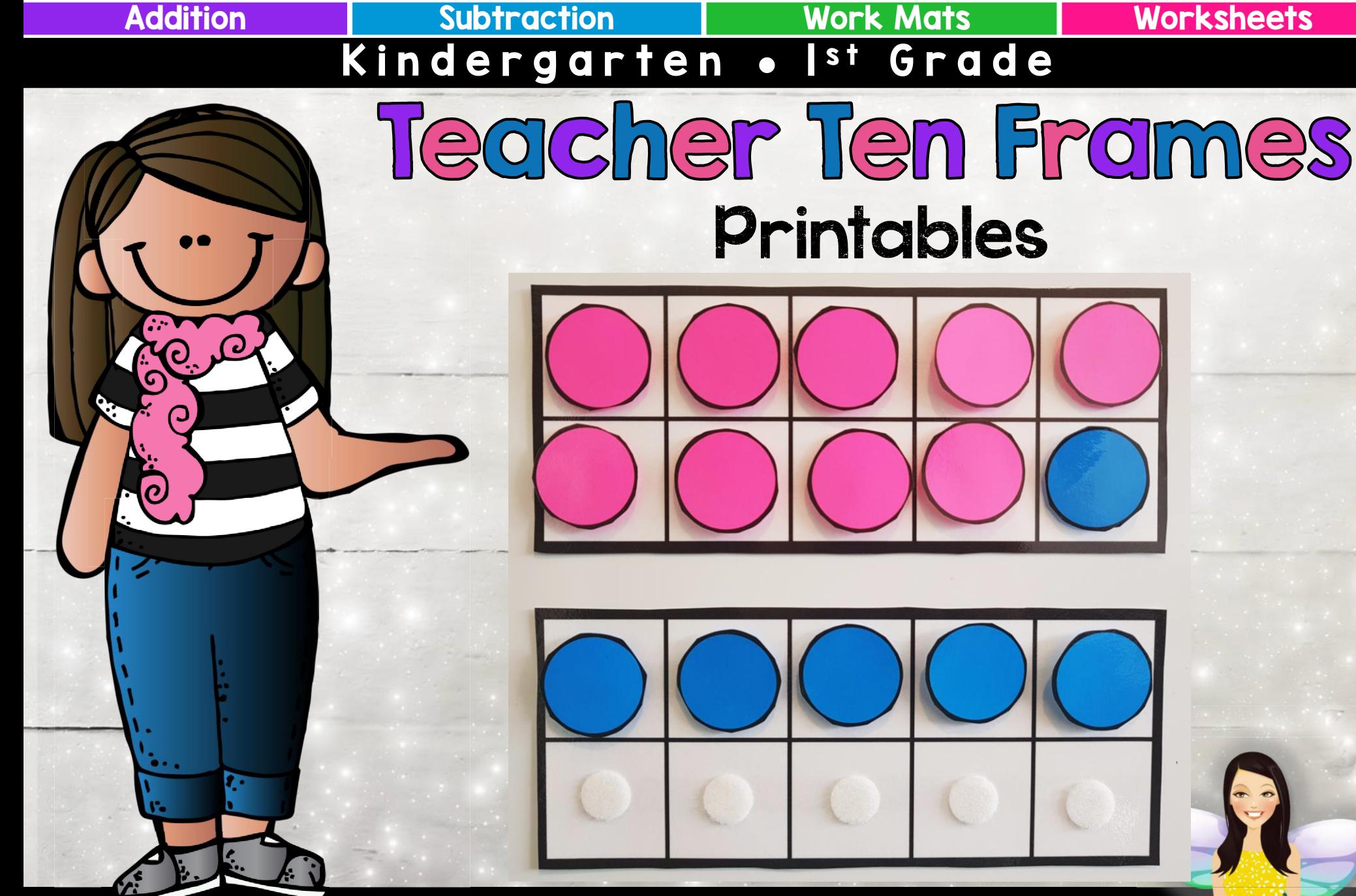

Thanks for choosing these teacher ten frames, they are an awesome teaching tool!

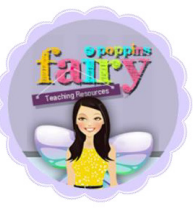

For more teaching ideas and freebies check out my blog: [www.fairypoppins.com](http://www.fairypoppins.com/)

### **Instructions**

Please see the instructions page for details on how to make the ten frames and counters.  $\blacktriangleright$  Some ideas for using the ten frame are shown below.

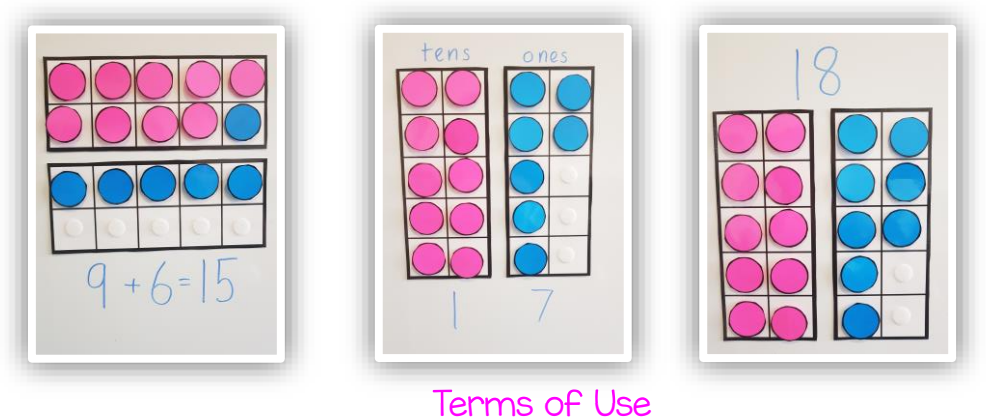

You are permitted to use these resources for your own classroom use. Please direct anyone to my store or website if they wish to have their own copies of these resources. Alternatively you can purchase a multiple user license. You can show sample pictures of my resources on your classroom website or blog if you provide a link to my TPT store or website [www.fairypoppins.com](http://www.fairypoppins.com/) . Please note these are copyrighted graphics, you may not resell / redistribute / recreate / use or share these graphics in whole or in part for any reasons. Thanks.

**Credits** 

A big thank you to these talented artists for the use of their graphics.

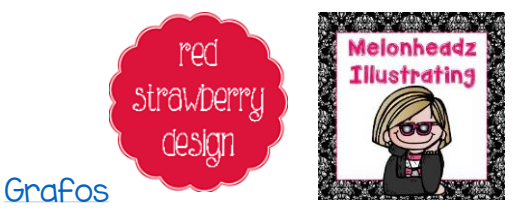

# You may also like...<br>Click on the pictures to find out more.

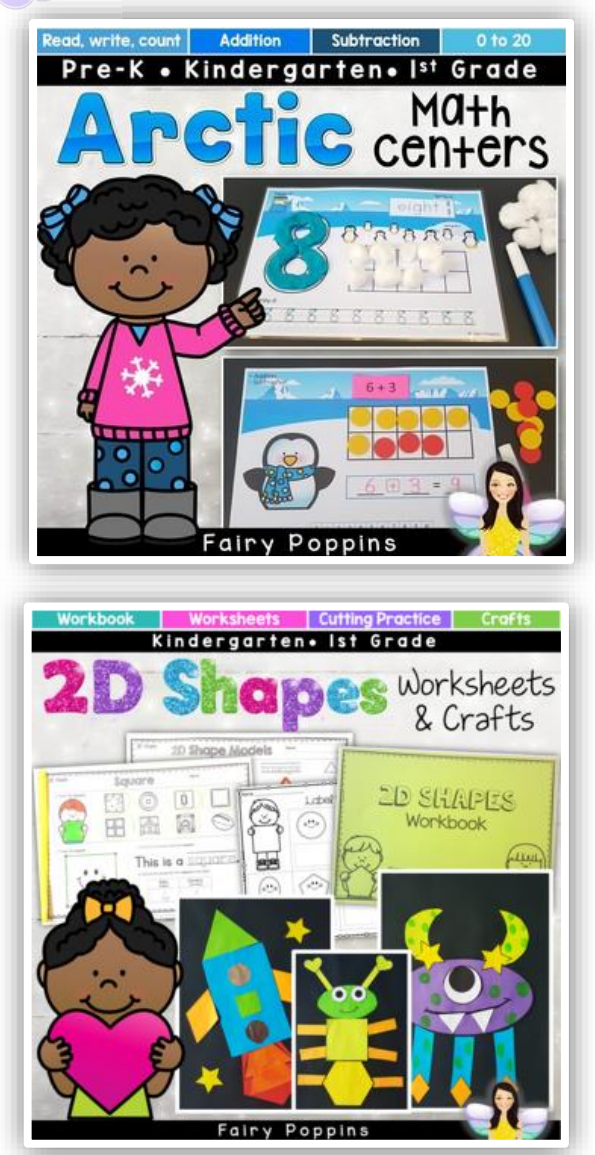

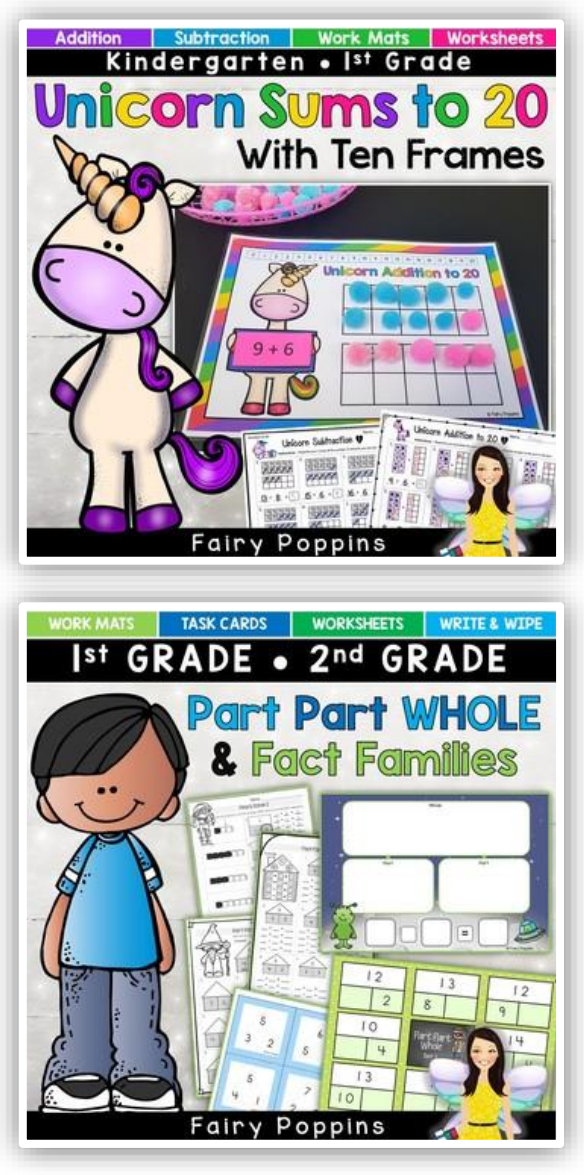

![](_page_2_Picture_3.jpeg)

## Teacher Ten Frame

**Aim** – To model how to add and subtract using a ten frame.

#### **Materials**

- Teacher ten frames
- Circles printed on colored paper (you can also use circle shaped magnets)
- Optional velcro and magnetic tape

### **How to Create**

- Print and laminate the ten frames on white paper and cut them out.
- Print and laminate the circles on colored paper in two different colors. Then cut them out.
- Add magnetic tape to the back of each ten frame so it can be used on a magnetic whiteboard.
- Option 1 Add magnetic tape to the back of each dot
- Option 2 Add velcro to the back of each dot and add the opposite type of velcro to each square on the ten frame.

![](_page_3_Figure_12.jpeg)

![](_page_4_Figure_2.jpeg)

![](_page_5_Picture_0.jpeg)

Print two copies on colored paper.